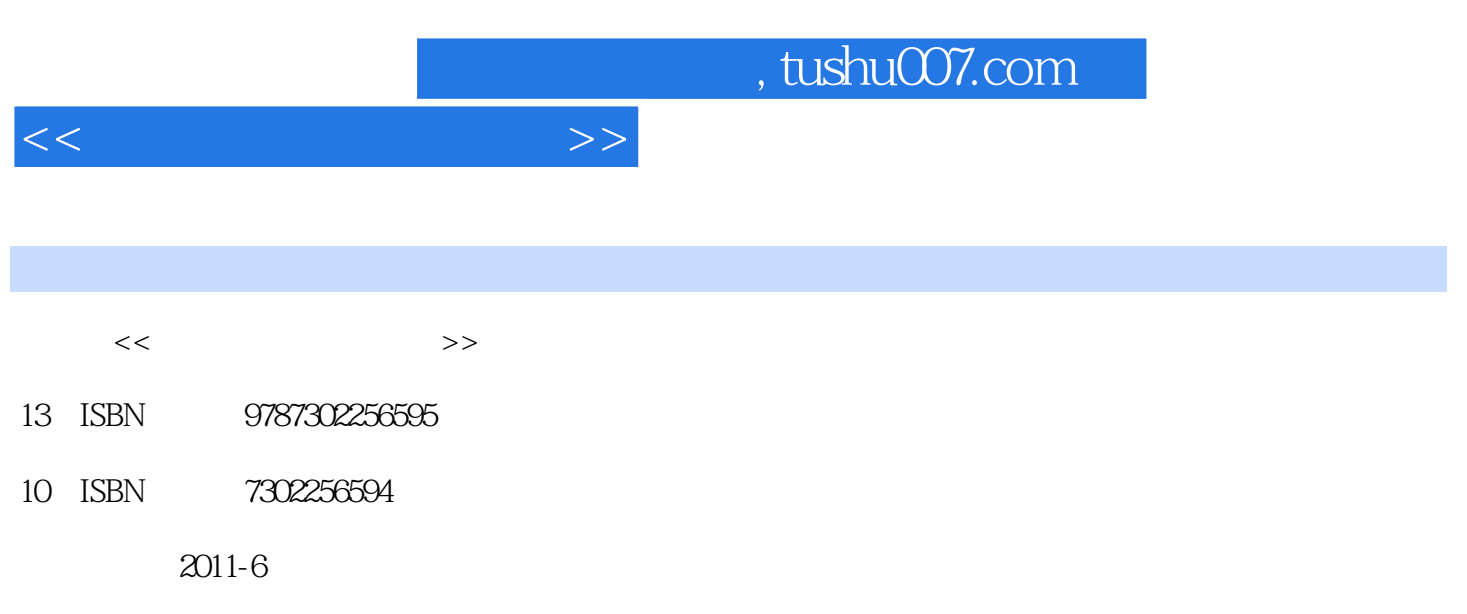

页数:248

PDF

更多资源请访问:http://www.tushu007.com

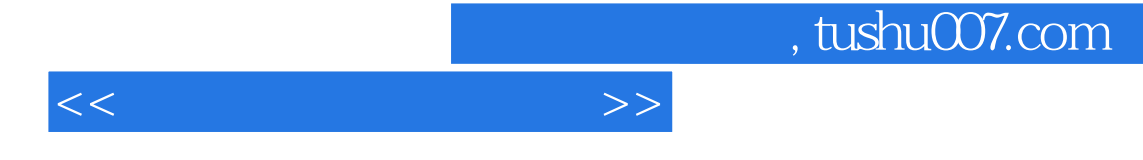

括Windows XP、Word 2003 Excel 2003 PowerPoint 2003 Internet

<<计算机基础案例教程>>

1 Windows XP 1.1 Windows  $XP$  $1.1.1$  Windows XP  $1.1.2$  Windows XP  $1.2$  $1.21$  $1.22$  $1.3$  $1.31$  $1.32$  $1.4$  $1.41$  $1.42$   $\frac{1.42}{\pi}$  $1.5$ "  $1.5.1$  $1.5.2$ 1.6  $1.61$  $1.62$ 

 $<<$ 

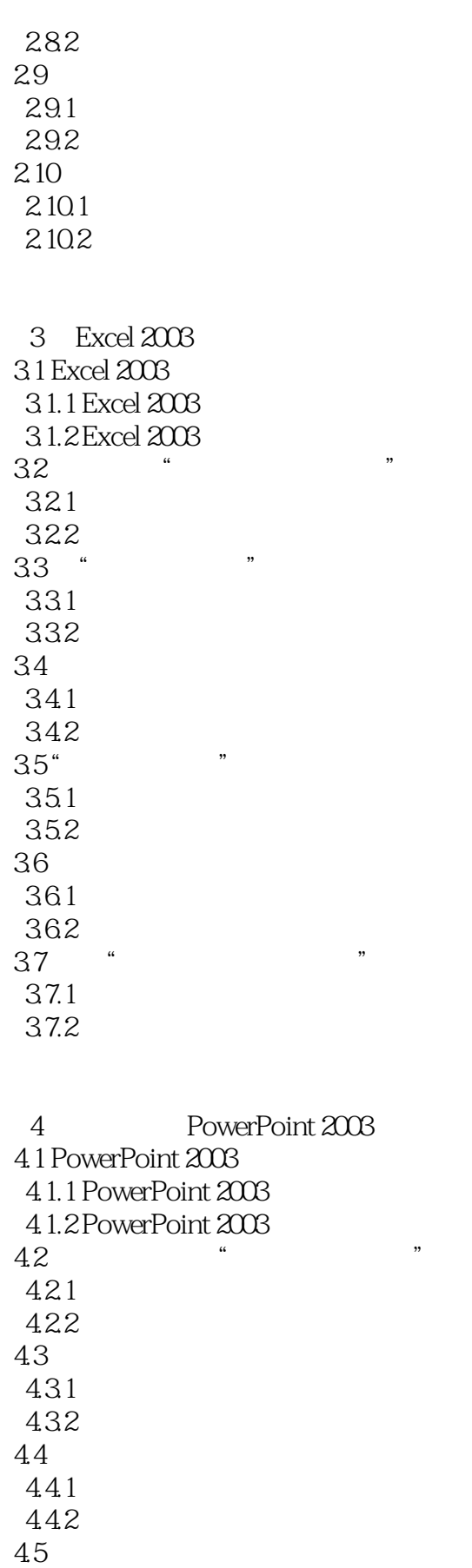

 $<<\hspace{2.75cm}>>$ 

 $45.1$ 45.2

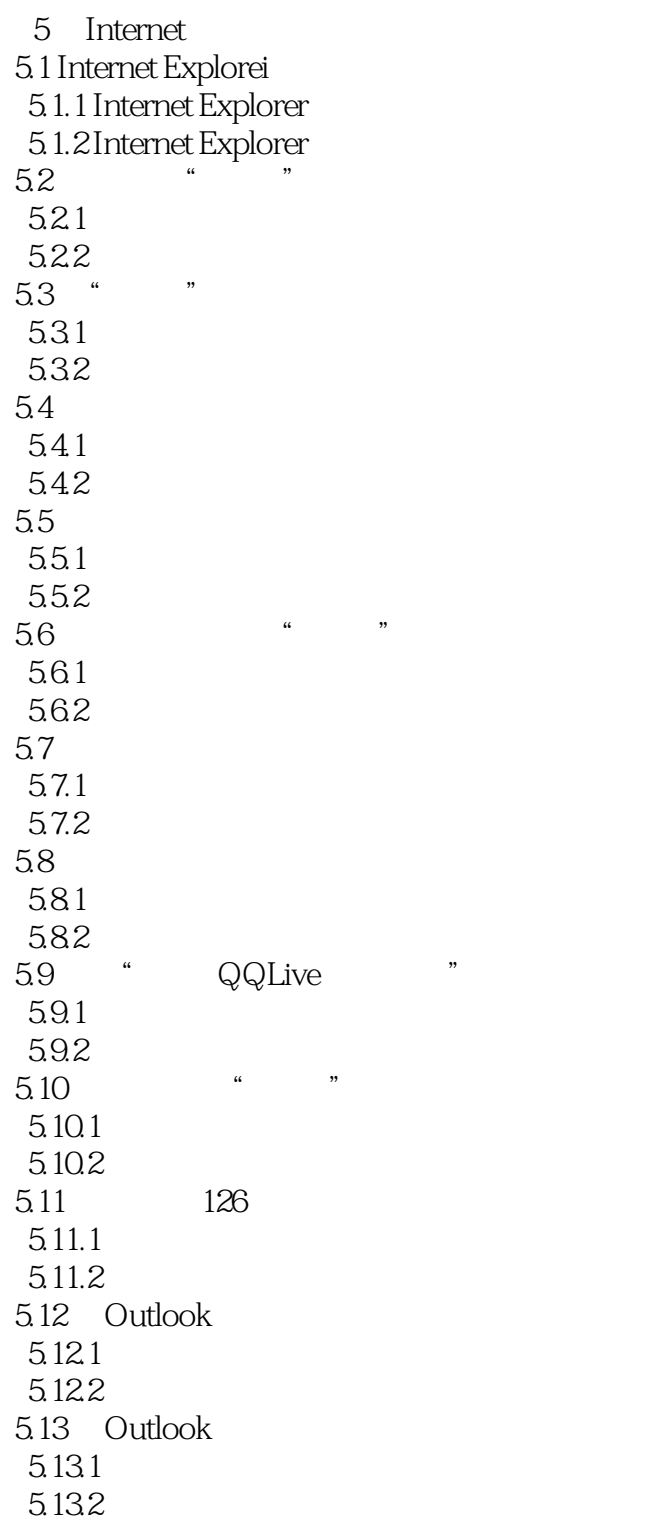

 $6\,$ 

 $<<$ 

6.1 WinZip 6.2 Windows 6.3 RealPlayer  $64$ " 641 642 6.5 HyperSnap-DX  $651$  $65.2$ 66ACDSee 661 662 BMP 67 6.8 AdobeReader 6.8.1 Adobe Reader 8.O 682 PDF 683

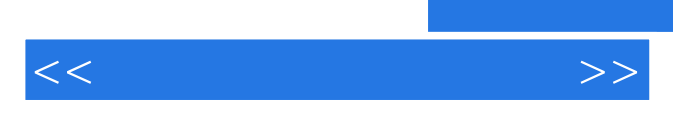

*Page 7*

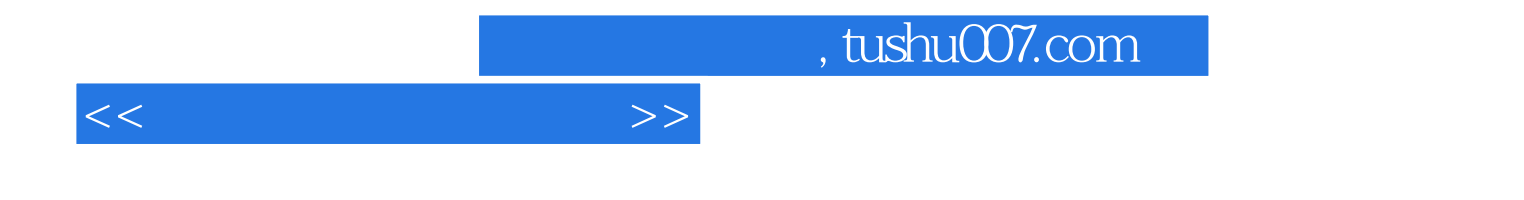

本站所提供下载的PDF图书仅提供预览和简介,请支持正版图书。

更多资源请访问:http://www.tushu007.com